# A Compiler... with Composition?

Bryan Chadwick

Demeter Seminar 11/1/2007

### What

- Simple Expressions
- Compiled into HL Assembly
- Optional Argument/Optimization
- Stack Based JVM-like 'Machine'

# Tools

- Java
- DemeterJ
- Transform/Traversal Library

#### Simple Arithmetic

```
E : S | C.S = \langle n \rangle Integer.
C = "(" 0p *s <arg1> E *s <arg2> 0ption_E " )".Op : P | M | T | D .
P = " + ".
M = " - "T = " * ".
D = " / ".
Option_E : NonEmpty_E | Empty_E .
NonEmpty_E = <s> E.
Empty_E = .
```
#### Assembly Instructions

```
Opcode : MathOp | MemOp .
MathOp : Plus | Minus | Times | Divide .
Plus = "plus".
Minus = " minus " .
Times = " times " .
Divide = " divide " .
MemOp : Push | Pop
Push = "push" <i> Integer.
Pop = "pop".
```
#### The Compiler - 1

```
class FuncCompile implements Compiler{
  OpList compile (E e) {
    Traversal comp = new Traversal (new Code());
    return comp.traverse(e);
 }
}
class Code extends IDfb\{OpList single (Opcode o) { return new OpEmpty ().append (o); }
  OpList combine (S s, Integer i) { return single (new Push(i)); }
  OpList combine (Option_E o, OpList 1){ return 1; }
  OpList combine (P \ p) { return single (new Plus ()); }
    ...
  OpList combine (C c, OpList op, OpList left, OpList right) {
    return right. append (left). append (op);
 }
}
```

```
The Compiler - 2
```

```
class PreCode extends IDf{
 E apply (C c) {
    return c.argv.hasE() ? c : c.argv1;}
}
```
## Example 1

### Expression

 $(+ 4 (- (* 2) (+ 25 5)))$ 

#### Code

push 5 push 25 divide push 2 minus push 4 plus

### Second Language

#### Simple Arithmetic

E : ... | V | A | L.  $V = *i*d>$  Ident.  $A = "[' ' *i* > Integer ' ]".$  $L = "(\text{let" *s < id>Id = \text{Ident " = " < e>} E "in" < \text{body>} E "):$ 

#### Assembly Instructions

```
MemOp: ... | Def | Undef | Load.
Def = "def".Undef = " undef " .
Load = "load" \langle i \rangle Integer.
```
## Second Language

#### The Compiler - 1

```
// Reverse Let: (let E as (V in E))
class RevLet extends E{
 E e ;
 BB bb ;
 RevLet(E ee, BB bbb) { e = ee; bb = bbb; }
}
class BB\{Ident v ;
 E b;
 BB (Ident vv, E bb) { v = vv; b = bb; }
}
class FixLet extends IDff
 E apply (L 1) { return new RevLet (1.e, new BB (1.id, 1.body)); }
}
```
### Second Language

#### The Compiler - 2

```
class PreCode2 extends PreCode\{VStack update (BB b, VStack s) { return s. push(new V(b.v)); }
  E apply (V \nabla, VState \nabla s) { return new A(s, lookup(v)); }
}
class Code2 extends Code{
  OpList combine (A a, Integer i) { return single (new Load (i)); }
  OpList combine(BB bb, Object id, OpList b) { return b; }
  OpList combine(RevLet 1, OpList e, OpList body){
    return e. append (new Def ()). append (body). append (new Undef ());
  }
}
```
### Example 2

### Expression

 $\frac{1}{2}$  (let a = 6 in  $(\text{let } b = 5 \text{ in})$  $(- (* a 2) b)))$  2)

### Code

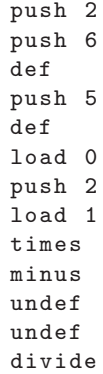

## Third Language

#### Simple Arithmetic

```
E : ... | I .
I = "(if" *s <c> E *s <t> E *s <e> E ")".
Op: \ldots | LT | GT | EQ | AndF | OrF.
LT = " < ".
GT = " >".EO = " = ".
AndF = " and".
0rF = "or".
```
#### Assembly Instructions

```
Opcode: ... | ControlOp.
MathOp: ... | Less | Greater | Equal | And | Or.
ControlOp: Label | Jmp | IfZ.
I.abel = "label" <id> Ident.
Jmp = "jump" <id> Ident.
IfZ = "ifzero" <i>did</i> > Ident.
```
## Third Language

#### The Compiler

```
class Code3 extends Code2f
  int lnum = 0;
  OpList combine(LT_1){\ return single (new Less()); }
  OpList combine(GT g){ return single(new Greater()); }
  OpList combine(EQ e) { return single(new Equal()); }OpList combine(\text{AndF a})\{ return single(new And()); }
  OpList combine(OrF o){ return single(new Or()); }
  OpList combine(I f, Optist c, Optist t, Optist e){
    Ident\ 11 = new\ 1dent("else-"+lnum++),12 = new Ident ("done " + lnum + +) ;
    return c.append(new IfZ(11)) . append(t). append (new Jmp(12)). append (new Label(11))
             . append (e). append (new Label (12));
 }
}
```
## Example 3

### Expression

( let  $a = 5$  in ( if ( < a 3) ( \* 5 a) ( / a 2) )

### Code

```
push 5
def
push 3
load 0
less
ifzero else_0
load 0
push 5
times
jump done_1
label else_0
push 2
load 0
divide
label done 1undef
```
### Final Compile Function

#### Expression

```
class FuncCompile implements Compiler{
  public OpList compile (E e) {
    Traversal pre = new Traversal (new PreCode2 () ) ;
    Traversal fix = new Traversal (new FixLet ());
    Traversal comp = new Traversal (new Code3() ;
    e = pre.transpose(fix. \langle E\rangle traverse(e), new VEmpty());return comp.traverse (e, new VEmpty ());
  }
}
```
Can we do just one Pass?

Can we do just two Passes?